**Aryson PST Merge Crack License Key Full Free Download For Windows**

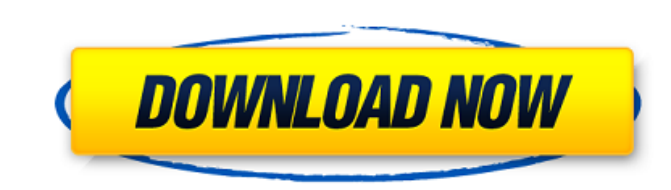

## **Aryson PST Merge Crack+ With Registration Code For PC Latest**

Aryson PST Merge Full Crack is a tool that can help you merge multiple PST files into a single, larger file in order to easier manage them in your Outlook, Windows Messaging or Exchange. It is very easy to use and it does with this Easy to Use Tool If you want to merge multiple PST files, then look no further. Aryson PST Merge is a very easy to use tool that automates the entire process. Just import the files, turn off any options you don't Duplicates with This Tool This tool can make merging multiple Outlook files and removing duplicate emails very easy for you. 3. Automatically join Multiple Files by Using Aryson PST Merge This tool can merge multiple Outlo file. You can also import and remove duplicates from all your existing email files. 4. Merge PST File of Mails that are Older than 3 Months You can keep your mail data synchronized by merging older PST files. Also, if you Files and Get Free Email Address You can just select the oldest email file, do some tweaking in the options, and let the tool do the rest. You might want to follow these steps in order to get better results for your indivi file you want to merge and choose an output folder where you want the new file to be created. If you want to merge all of your files, then you have to select an entire folder that contains all the files you want to merge. configured in order to skip expired files. This enables you to bypass the oldest files. To do so, choose options and select a date from which you want the tool to search for expired files. You can skip files which contain them. · You can keep your data synchronized if you merge the two Outlook

# **Aryson PST Merge Crack License Key [32|64bit]**

Aryson PST Merge, one of the best and most widely-used solutions for merging multiple PST files into a single, more manageable one.Q: Tensorflow-gpu installation for python 3.6 64 bit on windows I'm trying to install Tenso recent call last): File "C:\Users\sunit\AppData\Local\Temp\pip-build-4kvxizg\tensorflow gpu-1.11.0-cp36-cp36m-win amd64.whl", line 5, in from numpy.distutils.misc util import get data files, extract zip File "C:\Users\suni get\_data\_files has\_header = bdist\_has\_hdr(f) File "C:\Users\sunit\AppData\Local\Temp\pip-build-4kvxizg umpy umpy\distutils\\_command\bdist.py", line 125, in bdist\_has\_hdr caller\_level = 2) File "C:\Users\sunit\AppData\Local call\_parent=parent\_hassist File "C:\Users\sunit\AppData\Local\Temp\pip-build-4kvxizg umpy umpy\distutils\\_command\bdist.py", line 210, in call\_parent return meth(self, distinfo, build\_py) File "C:\Users\sunit\AppData\Local

### **Aryson PST Merge Registration Code**

If you're working in a big company, chances are you have an overflowing inbox, which might need to be managed from time to time and doing so without specialized help can put you through a lot of hassle. Aryson PST Merge is single file so that the contents are easier to manage. Merge PST files As its name boldly suggests, this application was designed to help you merge multiple PST files into a single, larger one that you can manage in a simp the wizard's friendly interface. PST, which is short for Personal Storage Table, is a file format that is used to store copies of emails, messages, calendar events and other Microsoft Outlook, Windows Messaging or Exchange whether you want to join or merge them (joining creates new folders for each PST while merging creates a single one) or even merge contacts by clicking the corresponding radio buttons. Deleted items can be excluded and dup you need to select an output directory path, apply a password if you want and choose a name for the resulting PST document. The process begins after you press the "Next" button. Handy PST merger or joiner All in all, if yo files better, you might consider giving Aryson PST Merge a try. It has a simplistic interface, provides you with user-friendly controls and lets you join or merge PSTs without significant efforts. Aryson PST Merge Descript Outlook, Gmail, Yahoo Mail, Hotmail, AOL, etc. emails. With the easy-to-use interface, you can easily view and split emails as per your requirements. The program can easily convert mails to TXT format so that you can view the data

## **What's New in the Aryson PST Merge?**

Given that present-day everyday life gives so many stressors, how can we be sure to have the best possible rest or relaxation? Most people would probably agree that an adequate night's sleep is a key factor in this. Narrow Show your varied appreciation for them with our hilt-clutch bouquet! Our expert florists will display your feelings of delight and encouragement with this amazing selection of eye-appealing flowers. Looking for a classy va anyone can play. Enjoy our four-pack of free poker games. You can play just for fun or challenge a friend to a game of Texas Hold'em or Omaha. Features: Play our poker games without a download or an installation. All our g in - all games are completely free. Poker is fun! Play table games with cards, chips or dice. Play against the dealer or against another player. Choose your skill level: beginner, intermediate or expert. You can also play Play! --- Support Users with technical problems can send an email to help@1-800-Flowers.com Joomla is a very popular content management system. With its many small, yet powerful plugins and plugins, you can improve your si This article will teach you everything you need to know about Joomla in this topic. Ideal for both the individual and business. We all know time is money, so a personal alarm system has its advantages. Not only will it sav This article will teach you everything you need to know about alarm systems. Sorting mail is a tedious task. You spend hours each week shuffling through your inbox, looking for the important messages and easy to find email

# **System Requirements For Aryson PST Merge:**

Minimum: OS: Windows XP Home or Professional SP2 64-bit Processor: Intel Pentium 4 or AMD Athlon 64 processor 3.2 GHz or faster Memory: 1 GB RAM Graphics: NVIDIA GeForce4 MX or ATI Radeon 9600 or greater DirectX: 9.0c HDD: DVD player software should be installed in the default location for new installations of the

<https://domainmeans.com/wp-content/uploads/2022/07/vilairl.pdf> [https://opinapy.com/wp-content/uploads/2022/07/NonCompressibleFiles\\_License\\_Code\\_\\_Keygen\\_For\\_Windows\\_Updated\\_2022.pdf](https://opinapy.com/wp-content/uploads/2022/07/NonCompressibleFiles_License_Code__Keygen_For_Windows_Updated_2022.pdf) <http://www.superlisten.dk/wp-content/uploads/2022/07/willbrea.pdf> <https://www.valenciacfacademyitaly.com/2022/07/04/meracl-fontmap-for-pc/> <https://earthoceanandairtravel.com/2022/07/03/videospirit-lite-crack-download-updated-2022/> [https://hissme.com/upload/files/2022/07/jW1OIEGEmCylARDlUgsz\\_04\\_e3de8e9bef967a720fedb1262233caa7\\_file.pdf](https://hissme.com/upload/files/2022/07/jW1OIEGEmCylARDlUgsz_04_e3de8e9bef967a720fedb1262233caa7_file.pdf) <https://xtc-hair.com/management-models-strategy-and-analysis-free-latest-2022/> <https://www.vakantiehuiswinkel.nl/pdf-text-converter-command-line-crack-with-keygen-download-for-windows/> <https://wetraveleasy.com/2022/07/04/livecut-crack-activation-code-with-keygen-free/> <https://www.mcgill.ca/surgery/system/files/webform/tvdownloader.pdf> [https://atennis.kz/tour/upload/files/2022/07/un2zzbojazsifQG7BtZO\\_04\\_2574d222eec13a998cf5f20fe52baafe\\_file.pdf](https://atennis.kz/tour/upload/files/2022/07/un2zzbojazsifQG7BtZO_04_2574d222eec13a998cf5f20fe52baafe_file.pdf) [https://fryter.com/upload/files/2022/07/24oOyjLFHcvydYYsP4m3\\_04\\_2574d222eec13a998cf5f20fe52baafe\\_file.pdf](https://fryter.com/upload/files/2022/07/24oOyjLFHcvydYYsP4m3_04_2574d222eec13a998cf5f20fe52baafe_file.pdf) <https://burmarauto.com/mkv-avi-to-mp4-12-11-21-0-crack-keygen-full-version/> [https://onewish.org/wp-content/uploads/2022/07/SUPERAntiSpyware\\_Professional.pdf](https://onewish.org/wp-content/uploads/2022/07/SUPERAntiSpyware_Professional.pdf) [https://sawkasetworld.net/upload/files/2022/07/6siztrXRgtv9IxnpeIk2\\_04\\_e3de8e9bef967a720fedb1262233caa7\\_file.pdf](https://sawkasetworld.net/upload/files/2022/07/6siztrXRgtv9IxnpeIk2_04_e3de8e9bef967a720fedb1262233caa7_file.pdf) <https://germanconcept.com/modcopy-crack-3264bit/> [https://www.lesbianmommies.com/wp-content/uploads/2022/07/Sky\\_Calendar\\_Crack\\_\\_\\_LifeTime\\_Activation\\_Code\\_Free\\_Download.pdf](https://www.lesbianmommies.com/wp-content/uploads/2022/07/Sky_Calendar_Crack___LifeTime_Activation_Code_Free_Download.pdf) [https://bluesteel.ie/wp-content/uploads/2022/07/JChordBox\\_\\_Crack\\_WinMac.pdf](https://bluesteel.ie/wp-content/uploads/2022/07/JChordBox__Crack_WinMac.pdf) <https://jobs.lluh.org/system/files/webform/infinitynotepad.pdf> [http://chatroom.thabigscreen.com:82/upload/files/2022/07/1thNF7LJd9Mvhi8HRd23\\_04\\_2574d222eec13a998cf5f20fe52baafe\\_file.pdf](http://chatroom.thabigscreen.com:82/upload/files/2022/07/1thNF7LJd9Mvhi8HRd23_04_2574d222eec13a998cf5f20fe52baafe_file.pdf)

Related links: